**Level 6 – New Zealand Curriculum**

**Digital Technologies | Hangarau Matihiko** 

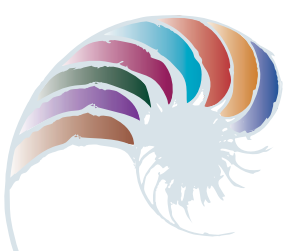

# Teaching and learning programme

# Digital media: Website

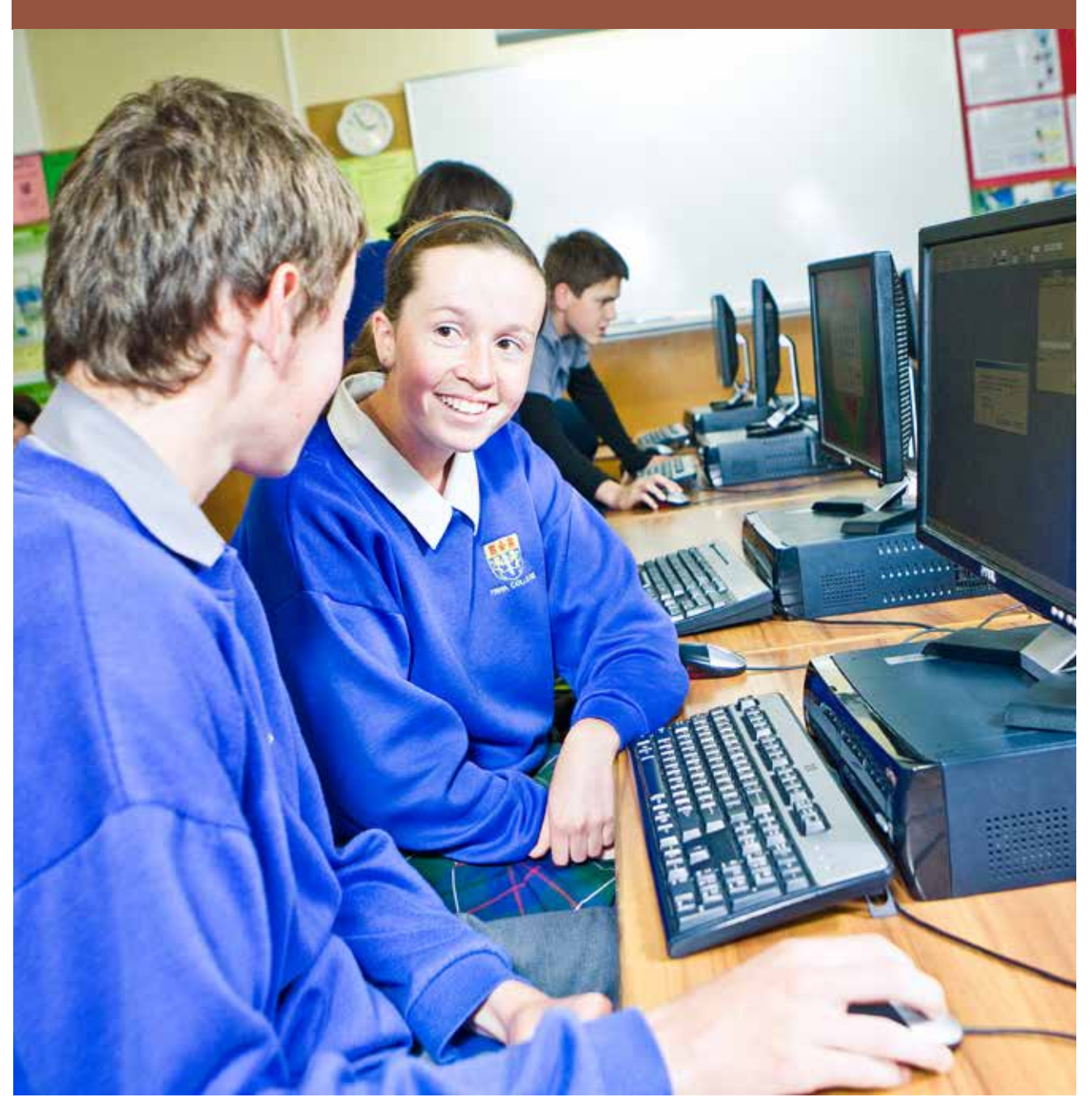

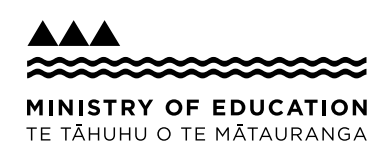

Developed by Jennifer Gottschalk, Whangaparaoa College 2017

The full teaching and learning programme resources, associated materials and an assessment task will be supplied in 2018.

#### **External links to websites**

The Ministry of Education does not accept any liability for the accuracy of information on external websites, nor for the accuracy or content of any third-party website accessed via a hyperlink from this resource. Links to other websites should not be taken as endorsement of those sites or of products offered on those sites. Some websites have dynamic content, and we cannot accept liability for the content that is displayed.

Published 2017 by the Ministry of Education PO Box 1666, Wellington 6011, New Zealand

www.education.govt.nz

All rights reserved

Copyright © Crown 2017

### **Summary**

The programme is based around an eBook/tutorial that includes embedded video. Students are provided with detailed instructions or walkthrough showing how to create a fully functioning, refined website using HTML and CSS. No prior coding knowledge is assumed, and all the software used is open-source.

## **By the end of this teaching and learning programme, students will be able to:**

• develop a refined media outcome (website context).

#### **Duration (terms, weeks, teaching periods)**

5 weeks including assessment; this assumes five hours' class time per week.

### **Key teaching and learning concepts – the big ideas**

- Websites can be created using HTML and CSS.
- Both HTML and CSS should be validated to ensure that the final outcome is robust and future-proof
- A well-designed site is easy to use. Usability should be confirmed by doing simple usability testing.

## **Alignment to NZC and/or Te Marautanga**

Students will:

- design and develop a basic web page
- ensure that their outcome is easy to use (preferably by including some usability testing as part of the process)
- be ethical when it comes to designing and creating their outcome. Specifically, they will honour copyright and will also respect their users' privacy.

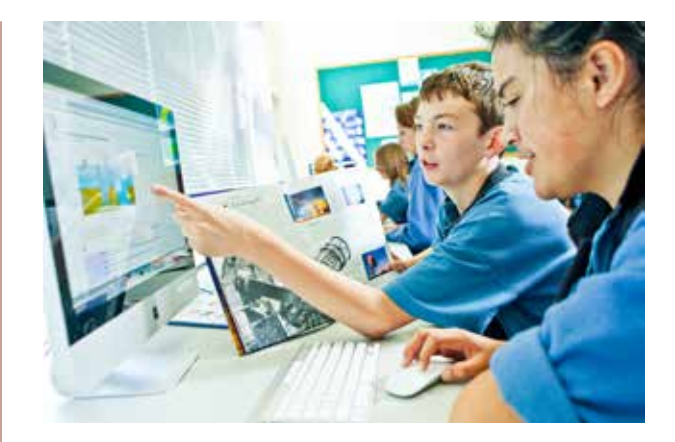

### **Links to other learning areas**

This programme involves documenting three books that students have read and could be used in conjunction with the English achievement standard 90854.

### **Teaching and learning pedagogy**

The programme makes considerable use of 'flipped' learning, where the process has been videoed and students are encouraged to create their own practice website by following the video tutorials. They are also encouraged to go beyond the basics where possible. Using an eBook with embedded video means that teachers are free to work with individuals and trouble-shoot in a way that would not be possible using more traditional methods. Teachers could encourage students to collaborate and work in small groups during work in small groups during the teaching and learning.

## **Prior knowledge/place in learning journey**

No prior knowledge is assumed. If students have created websites before, this programme will help to formalise their learning and also ensure that they develop good design (and coding) habits.

### **Resources required**

- An internet connection
- A suitable text editor (I recommend using Brackets)
- A modern browser (Firefox is ideal, Chrome is OK. Internet Explorer would be a browser of last resort as it does not have a developer console.)
- Access to a PHP environment. Using XAMPP / local host is one option. This is highly desirable as it is needed for server side includes. If this is not possible, the programme can be adapted to use 'straight' HTML or Javascript includes, but this is less than ideal.

Software used:

- Brackets
- GIMP (for minor image editing)
- Firefox or Chrome
- Draw.io
- QiuReader (Mozilla) or Readium (Chrome)

## **How you might adapt this in your classroom**

Any context where students make a multi-page website would work with this programme. There are some opportunities for differentiation in the programme (eg, including Javascript to filter or search a list of links). Students should be encouraged to go beyond the basics if they have created websites before.

#### **Assessment**

An assessment task will be developed for this programme. The default task asks students to create a website reviewing three of their favourite foods or eating establishments. It is hoped that students aiming for Merit and Excellence grades will go beyond the basics in their assessment and use this an opportunity to create a high-quality outcome showing what they have learned.

It is recommended that ten hours is provided for the assessment, giving students two weeks of class time to create their websites and the associated documentation.

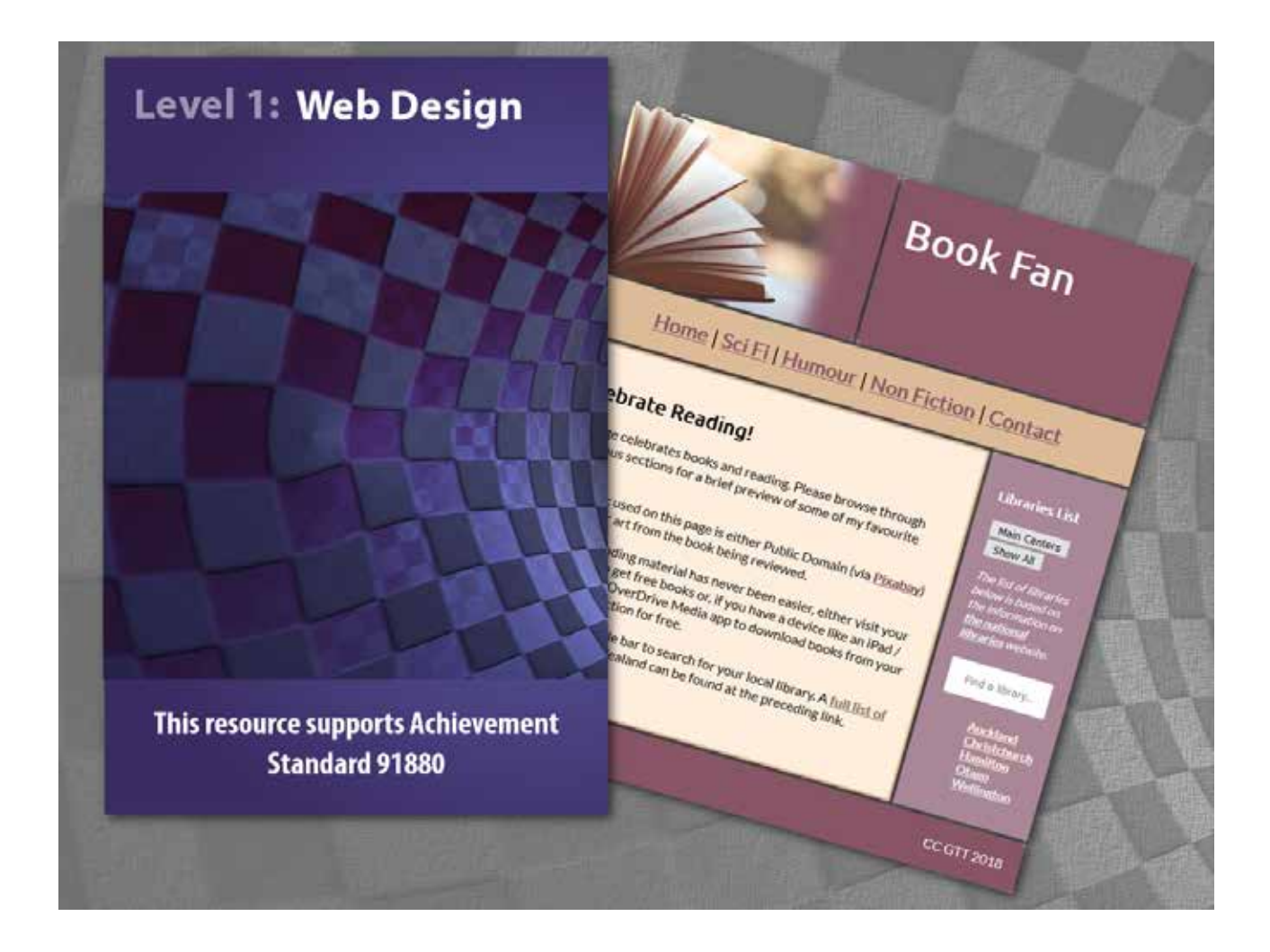

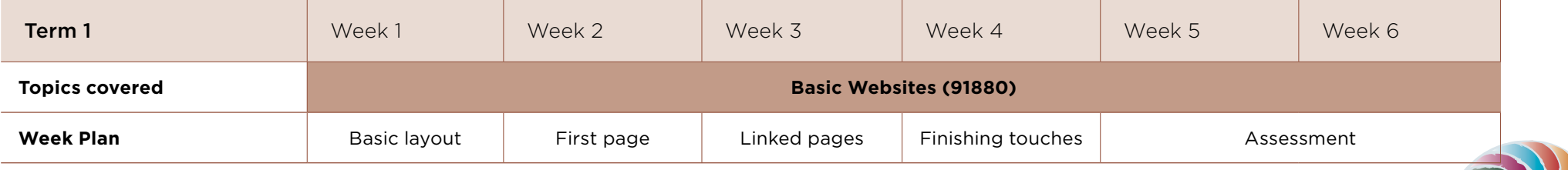

# Term outline

## **The Learning context:**

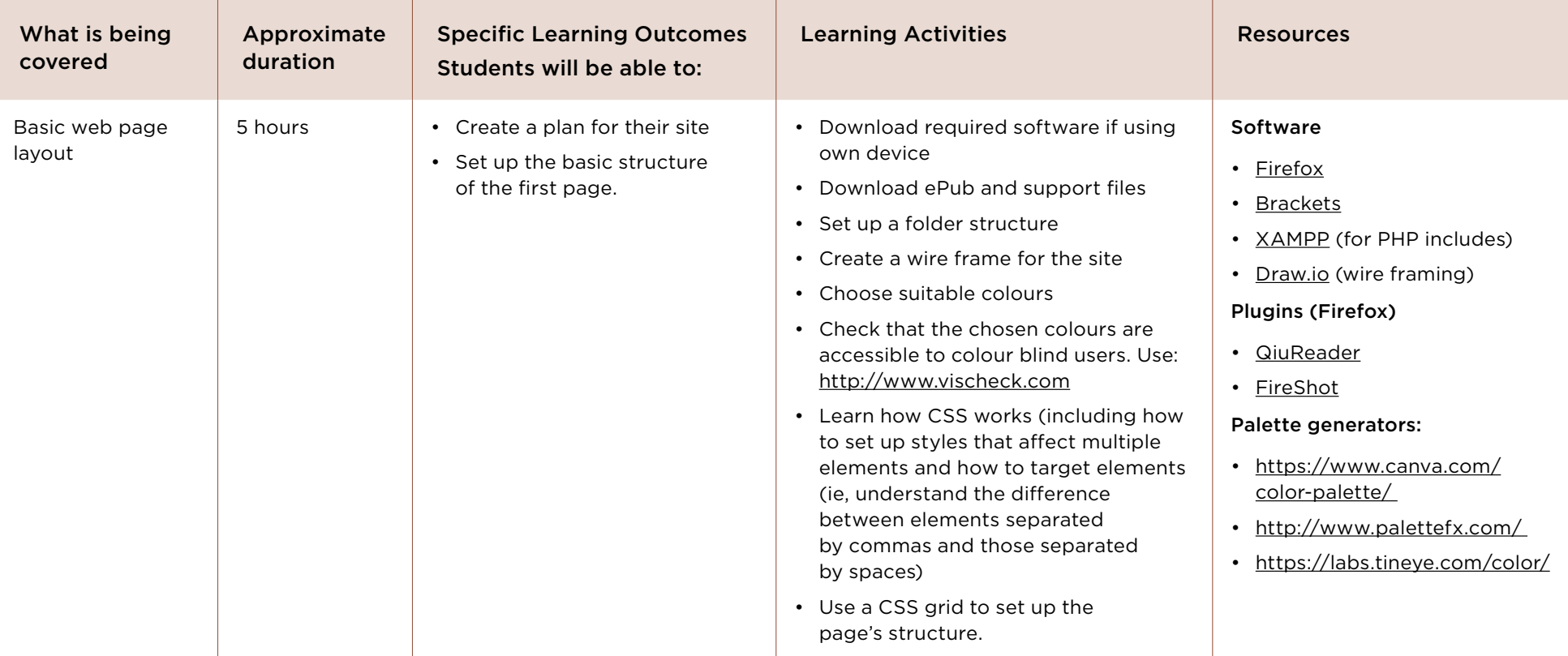

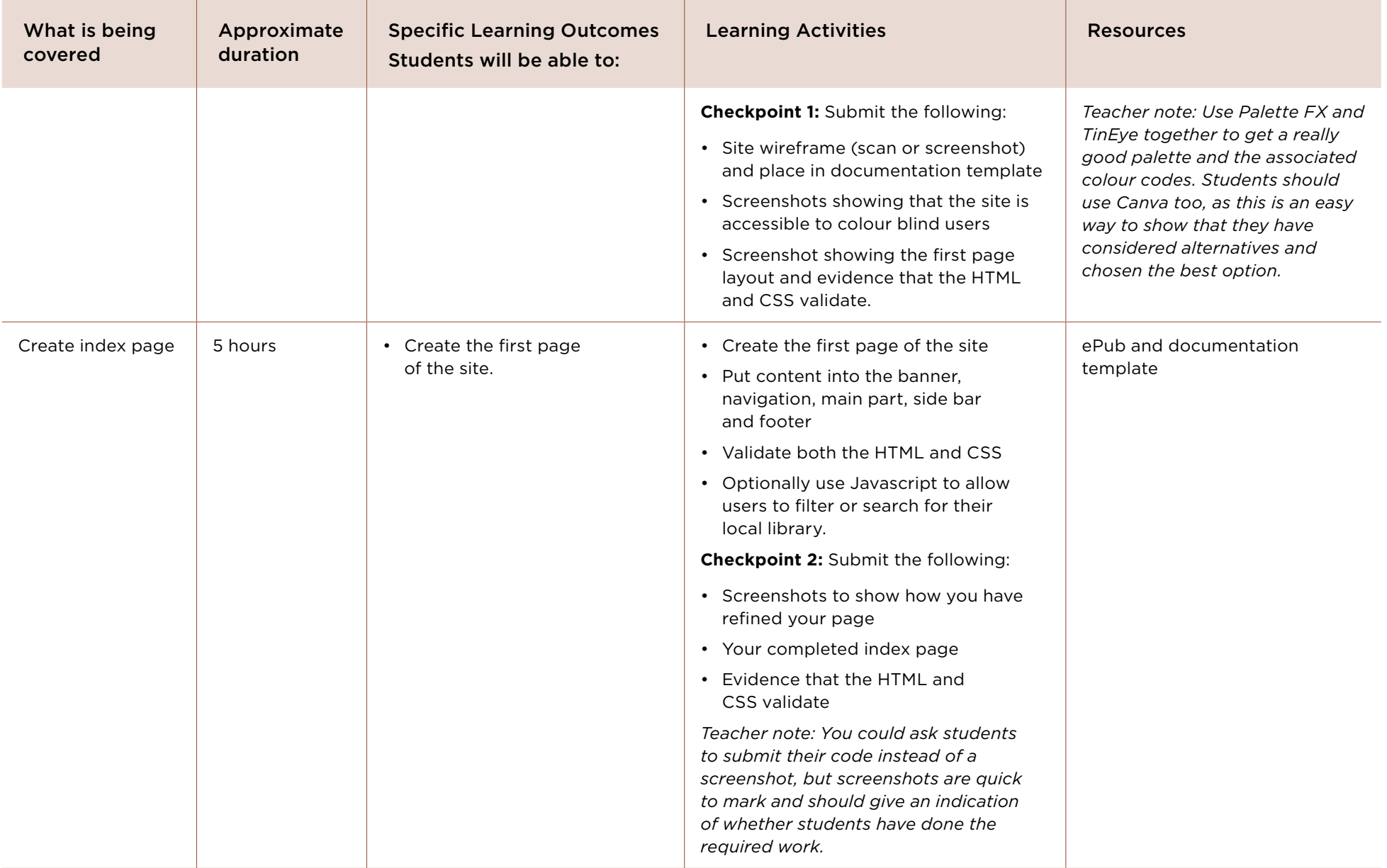

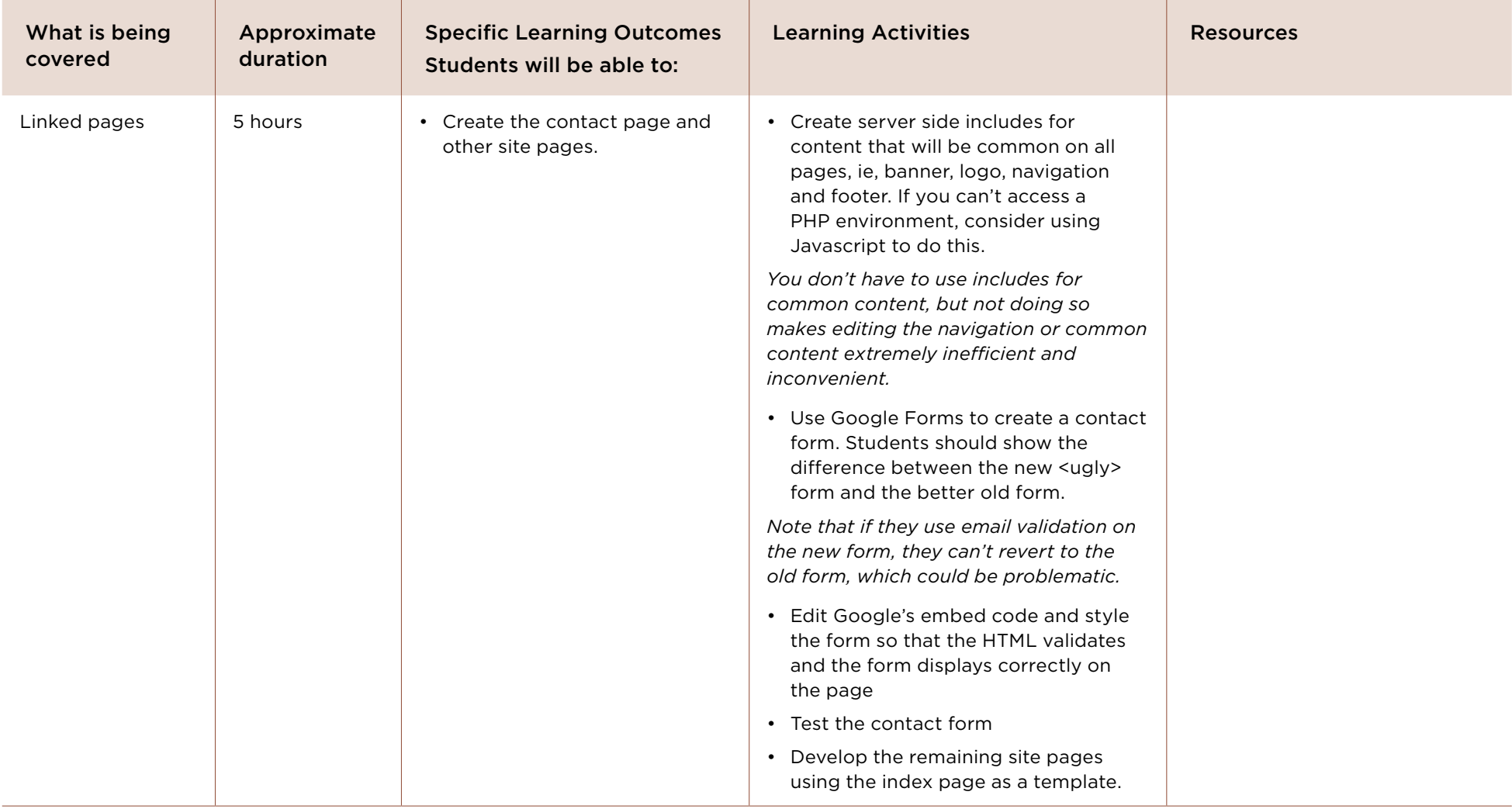

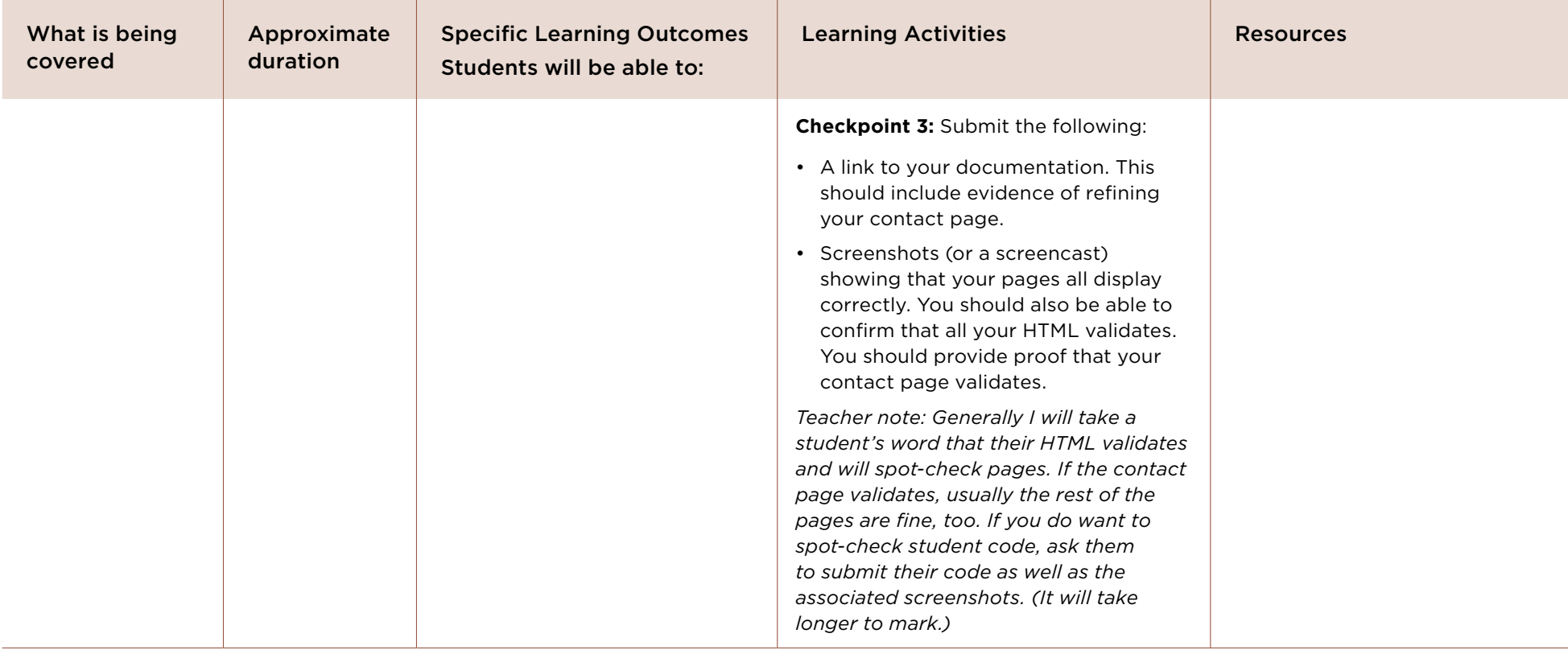

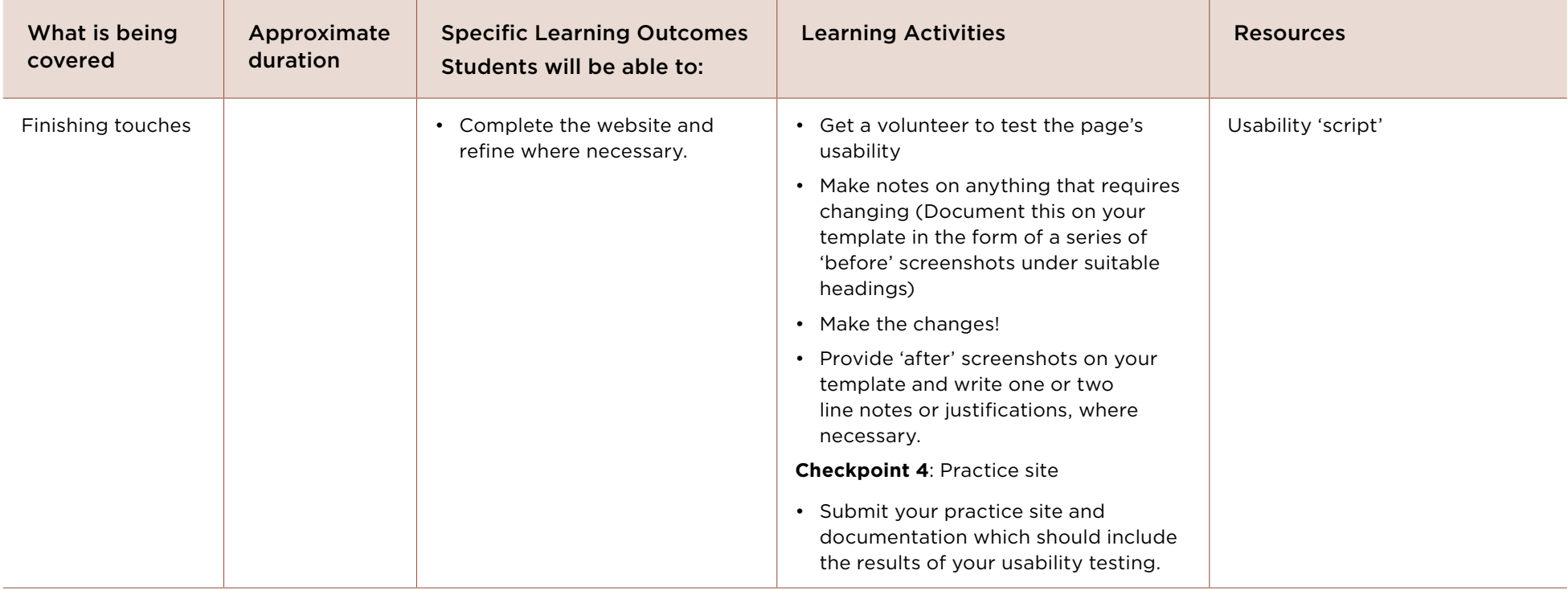